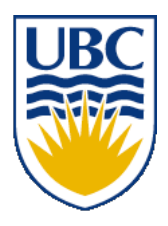

University of British Columbia CPSC 111, Intro to Computation 2009W2: Jan-Apr 2010

Tamara Munzner

#### **Conditionals II**

#### **Lecture 16, Wed Feb 10 2010**

#### borrowing from slides by Kurt Eiselt

http://www.cs.ubc.ca/~tmm/courses/111-10

#### **Recap: Static Methods**

Static methods do not operate in context of particular object

- cannot reference instance variables because they exist only in an instance of a class
- compiler will give error if static method attempts to use nonstatic variable
- Static method *can* reference static variables
	- because static variables exist independent of specific objects

#### **Recap: Static Methods in java.Math**

- Java provides you with many pre-existing static methods
- Package java.lang.Math is part of basic Java environment
	- you can use static methods provided by Math class
	- examples:

```
> Math.sqrt(36)
6.0
> Math.sin(90)
0.8939966636005579
> Math.sin(Math.toRadians(90))
1.0
> Math.max(54,70)
70
> Math.round(3.14159)
3
```
- **> Math.random()**
- **0.7843919693319797**
- **> Math.random()**
- **0.4253202368928023**
- **> Math.pow(2,3)**
- **8.0**
- **> Math.pow(3,2)**
- **9.0**
- **> Math.log(1000)**
- **6.907755278982137**
- **> Math.log10(1000)**
- **3.0**

#### **Recap: Conditional Statement**

- Conditional statement: choose which statement will be executed next based on boolean expression
	- changes control flow
- Example

```
if (age < 20)
    System.out.println("Really, you look like you are "
                         + (age + 5) + ".");
```
## **Recap: Boolean Expressions**

- Boolean expression: test which returns either true or false when evaluated
	- aka conditional
- Consists of operands and operators, like arithmetic expression
	- but operators only return true or false when applied to operands
- Two different kinds of operators
	- relational
		- sometime split into relational and equality
	- logical

# **Recap: Relational Operators**

- Tests two values (operands)
- Operators
	- $\blacksquare$  == equal
		- returns true if they are equal, false otherwise
		- $\blacksquare$  note: do not confuse this with  $\blacksquare$
	- $\blacksquare$  != not equal
		- returns true if they are not equal, false otherwise
	- $\blacksquare$  < less than
	- $\blacksquare$  <= less than or equal to
	- > greater than
	- $\blacksquare$  >= greater than or equal to

## **Recap: Logical Operators**

- Way to combine results from relational operators into single test
- AND, OR, and NOT
	- in terms from math or philosophy class
- Operators
	- && logical AND
	- || logical OR
	- ! logical NOT

#### **Logical Operator Examples**

- $\blacksquare$  is (! (b > a)) the same as
	- **(a > b)**
	- **(a >= b)**
	- **(b < a)**

# **Objectives**

- Understand how to compare objects and primitive data types
- Understand syntax to use for conditionals and switch statements

# **Comparing Strings**

- How do we test for equality between Strings?
- Reminder:
	- Strings are sequences of alphanumeric characters
	- create with constructor
		- **String firstname = new String("Donald");**
	- or with shortcut

■ **String lastname = "Duck";**

■ Strings are objects, not primitive types!

# **Comparing Strings**

■ Relational operator == is wrong way to compare

```
String name1 = "Bubba";
String name2 = "Bubba";
System.out.println(name1 == name2); // prints false
```
■ Equals method is right way to compare Strings

```
String name1 = "Bubba";
String name2 = "Bubba";
System.out.println(name1.equals(name2)); // prints true
```
■ why? diagrams will help

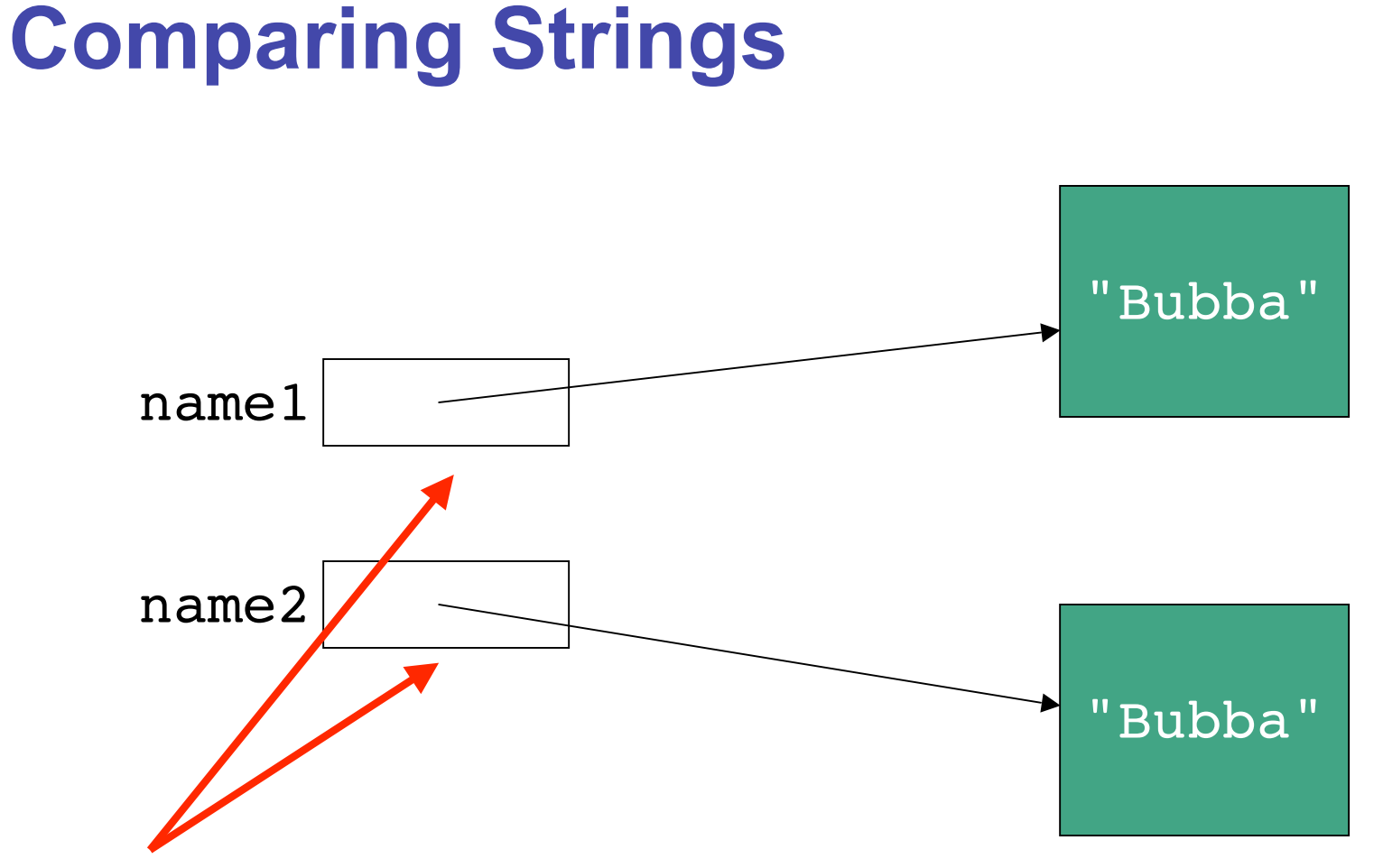

- these values tested for equality with test of **name1 == name2**
- two different pointers (references), so false

# **Comparing Strings**

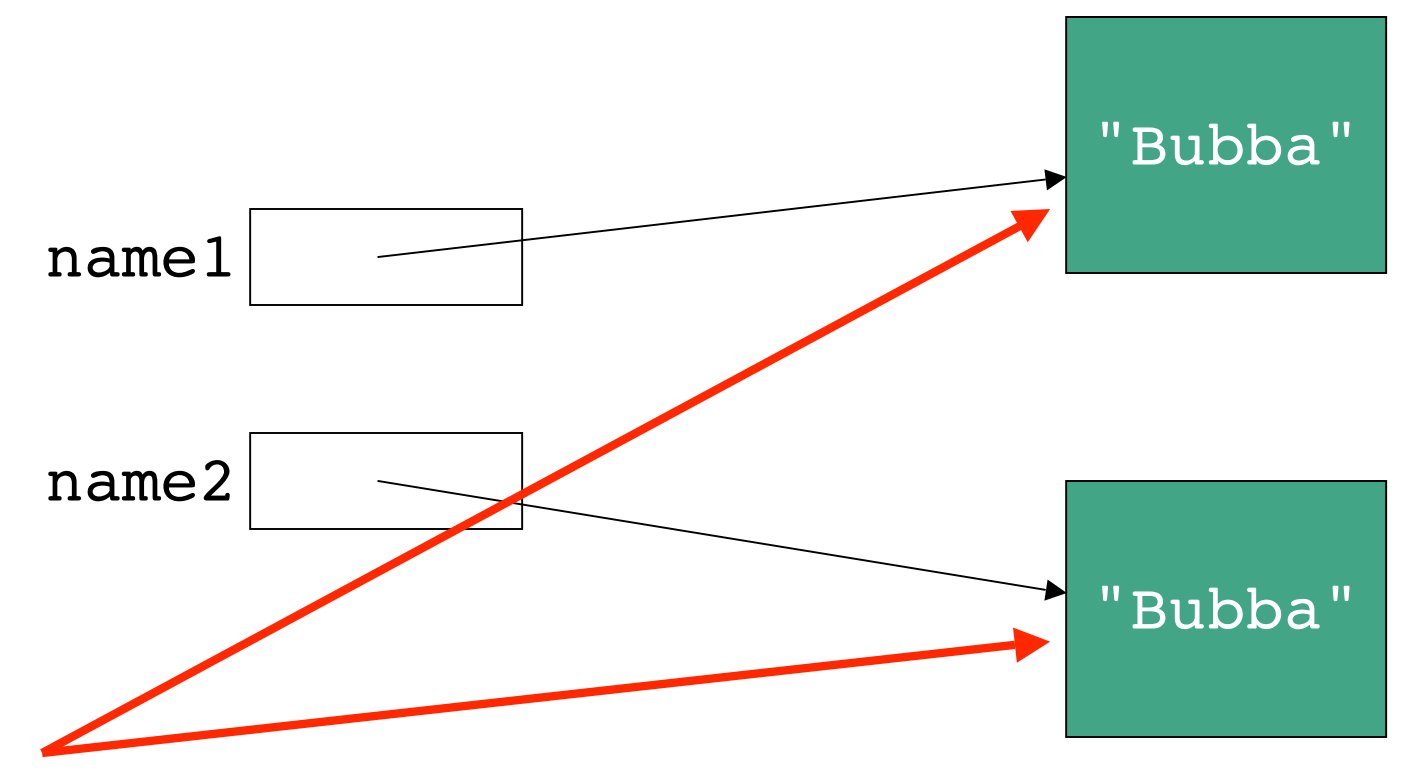

- these values tested for equality with **name1.equals(name2)**
- contents of objects are same, so true

# **Short-Circuting Evaluation**

■ Consider again expression

```
if ((b > a) \& (c == 10)) System.out.println("this should print");
```
- Java evaluates left to right
	- if **(b>a)** is false, does value of **(c == 10)** matter?
	- no! result of && must be false since one operand already evaluated to false
	- short-circuiting: Java does not evaluate
		- aka lazy evaluation

# **Short-Circuting Evaluation**

#### ■ Consider different expression

```
if ((b > a) || (c == 10))System.out.println("this should print");
```
#### ■ Java evaluates left to right

- if **(b>a)** is true, does value of **(c == 10)** matter?
- no! result of || must be true since one operand already evaluated to true

# **If Syntax**

- Syntax
	- reserved word **if**
	- followed by boolean expression enclosed in parentheses
	- followed by statement

```
if (x == y)
    System.out.println("x equals y! ");
```
- **Results** 
	- if boolean evaluates to true, statement is executed
	- otherwise statement is skipped, execution continues with statement immediately following if statement

## **If-Else Syntax**

■ If statement may include optional else clause

- reserved word else
- followed by another statement

```
if (x == y)
    System.out.println("x equals y!");
else
    System.out.println("x is not equal to y!");
```

```
Results
```
- if boolean evaluates to true, first statement is executed
- otherwise (if boolean evalutes to false), statement following else is executed

#### **Block Statements**

- Often want to do many actions, not just one, based on condition
- Replace single statement with many statements surrounded by curly braces

```
if (x == y)
{
    System.out.println("x equals y!");
    System.out.println("I'm happy");
}
else
{
    System.out.println("x is not equal to y");
    System.out.println("I'm depressed");
    System.out.println("How about you?");
}
```
#### **Block Statements**

■ What if we leave out block in else clause?

```
if (x == y){
    System.out.println("x equals y!");
    System.out.println("I'm happy");
}
else
    System.out.println("x is not equal to y");
    System.out.println("I'm depressed");
    System.out.println("How about you?");
```
#### **Nested If Syntax**

■ Statements within if-else statements can themselves be ifelse statements

```
public class NestTest
{
  public static void main (String[] args)
 {
    int x = 1; int y = 3; int z = 2;
    if (x == y) if (y == z)
 {
            System.out.println("all three values the same");
 }
        else
 {
            System.out.println("y is not equal to z");
 }
    else
        System.out.println("x is not equal to y");
   }
}
```
#### **Nested If Syntax**

■ Multiple else statements also legal

```
 if( Boolean expression 1 )
{
     // statements
}
else if( Boolean expression 2 )
{
     // statements
}
else if( Boolean expression 3 )
{
     // statements
}
else
{
     // statements
}
```
#### **Nested If Syntax**

#### ■ Rewriting **NestTest using multiple else statements**

```
public class NestTest2
{
   public static void main (String[] args)
 {
    int x = 1; int y = 3; int z = 2;
    if ((x == y) & g(g == z)) {
         System.out.println("all three values the same");
     }
    else if ((x == y) & g(y == z)) {
         System.out.println("y is not equal to z");
     }
     else
         System.out.println("x is not equal to y");
   }
}
```
## **Comparing Floating Point Numbers**

- Is 0.3 the same thing as  $1.0/10.0 + 1.0/10.0 + 1.0/10.0$  ???
- Let's try it out...

**`**

## **Comparing Floating Point Numbers**

- Is 0.3 the same thing as 1.0/10.0 + 1.0/10.0 + 1.0/10.0 ???
- No very close, but not exactly what you expect ■ 0.30000000000000004
- Beware! Write tests for "darn near equal" like:
- **if (Math.abs(f1 f2) < TOLERANCE) System.out.println ("Essentially equal.");**
	- where TOLERANCE is small number appropriate to problem like 0.00000001

# **Comparing Characters**

■ You can compare character types with relational operators

 **'a' < 'b' 'a' == 'b' 'a' < 'A'**

- Remember, cannot compare Strings with relational operators
	- or any other objects!
	- must use methods like equals

**}**

■ Use switch statement to get program to follow one of several different paths based on single value

```
switch (finalMark)
{
     case 4:
         System.out.println("You get an A");
         break;
     case 3:
         System.out.println("You get a B");
         break;
     case 2:
         System.out.println("You get a C");
         break;
     default:
         System.out.println("See you next year");
```
■ Expression should be int, char

■ (or enumerated type)

```
switch (finalMark)
{
     case 4:
         System.out.println("You get an A");
         break;
     case 3:
         System.out.println("You get a B");
         break;
     case 2:
         System.out.println("You get a C");
         break;
     default:
         System.out.println("See you next year");
}
```
Case values cannot be variables

```
switch (finalMark)
{
     case 4:
        Ststem.out.println("You get an A");
         break;
     case 3:
        System.out.println("You get a B");
         break;
     case 2:
         System.out.println("You get a C");
         break;
     default:
         System.out.println("See you next year");
}
```
■ Default statement optional, but very good idea

```
switch (finalMark)
{
     case 4:
         System.out.println("You get an A");
         break;
     case 3:
         System.out.println("You get a B");
         break;
     case 2:
         System.out.println("You get a C");
         break;
     default:
         System.out.println("See you next year");
```
**}**

■ Break statements really important

```
switch (finalMark)
{
     case 4:
         System.out.println("You get an A");
         break;
     case 3:
         System.out.println("You get a B");
         break;
     case 2:
         System.out.println("You get a C");
         break;
    default:
         System.out.println("See you next year");
}
```